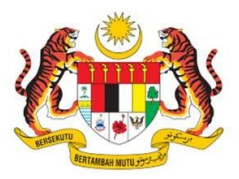

## **BORANG PENGURUSAN EMEL**

## **DAN ID PENGGUNA**

**PLANMalaySia**<br>Perancangan Melangkaui Kelaziman<br>*Planning : Beyond Conventional* 

PINDAAN 1/2022

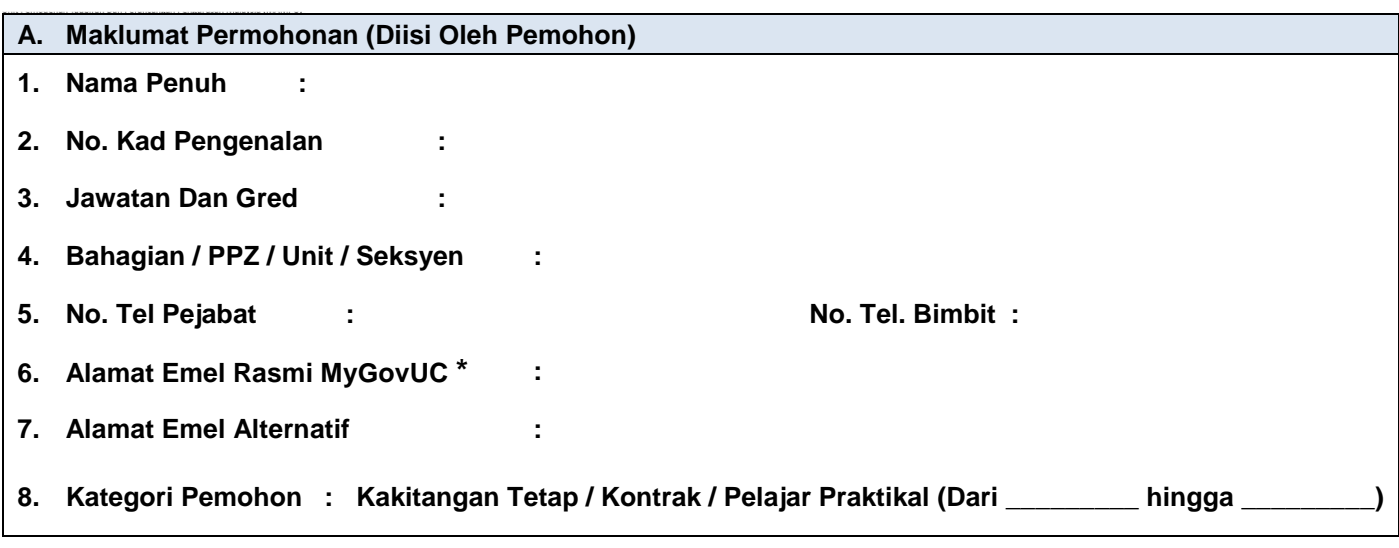

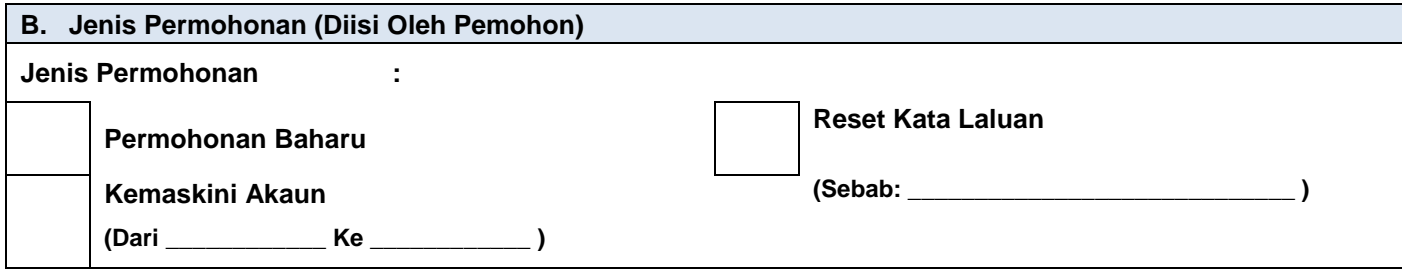

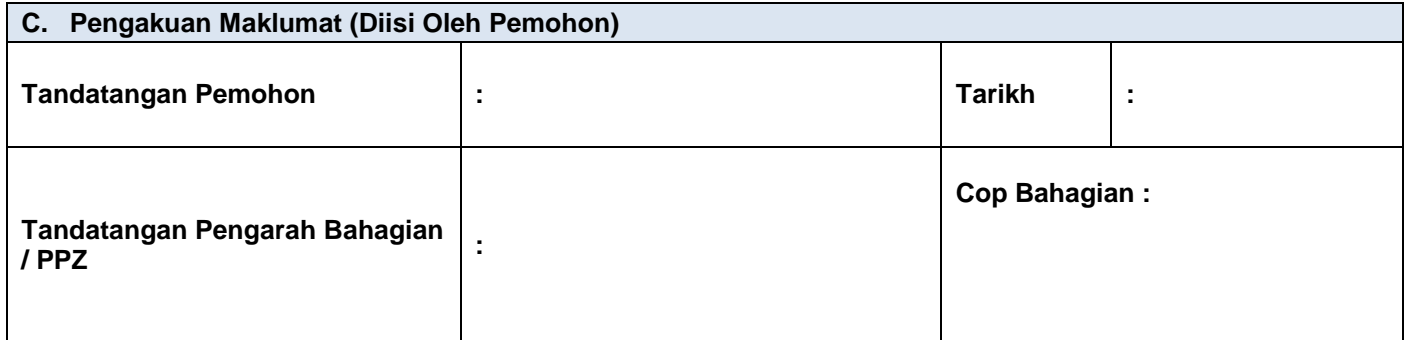

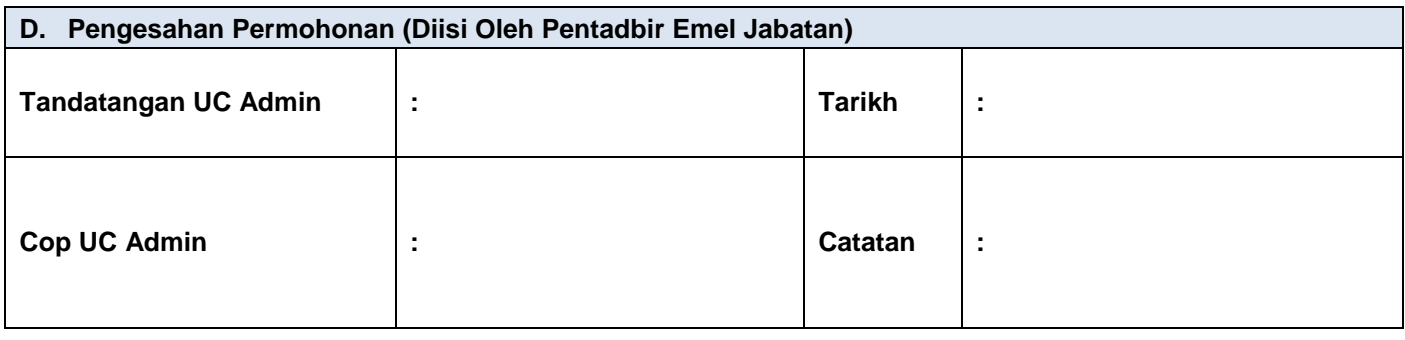

**Peringatan:**

- 1) Penggunaan emel Jabatan adalah tertakluk dibawah Pekeliling Transformasi Pentadbiran Awam Bilangan 3 Tahun 2017 dan Dasar Keselamatan Siber Jabatan.
- 2) Emel yang disediakan hendaklah digunakan untuk tujuan rasmi sahaja.
- 3) Penggunaan emel untuk tujuan lain seperti menyedia dan menghantar maklumat berulang-ulang yang berupa gangguan, menyedia, memuat naik, memuat turun dan menghantar maklumat yang mengandungi unsur-unsur lucah atau sebarang pertanyaan fitnah atau hasutan yang boleh memburuk dan menjatuhkan imej Kerajaan, atau menggunakan emel untuk tujuan komersial, politik, perjudiaan dsb adalah **DILARANG**.
- 4) Kegagalan mematuhi kepada perkara tersebut di atas membolehkan Tuan/Puan diambil tindakan berdasarkan kepada Perintah Am Peraturan-Peraturan Pegawai Awam (Kelakuan dan Tatatertib) 1993.